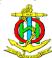

## SNPWG - MPA PORTRAYAL

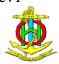

## **Background**

- 1 SNPWG is currently drafting a product specification for Marine Protected Areas (MPA). This specification is for data in GML so that it will be possible to portray it in ECDIS systems that can accept GML or it can be portrayed immediately in a GML viewer. Test data will then be prepared in accordance with this product specification. SNPWG13 decided to start work on producing a portrayal specification for MPA.
- A paper was circulated on 4 October 2011 to keep DIPWG informed of portrayal suggestions and to obtain comments. This paper is to update DIPWG on the results of SNPWG14.

## **Discussion**

- 3 Further progress was made at SNPWG 14 on the MPA product Specification. The portrayal section has not yet been started. However a number of more detailed proposals were made on this subject in a separate discussion which will enable a first draft of the portrayal section to be made.
- 4 The following decisions were made. When the MPA layer is selected:
  - 4.1 As a minimum, MPA boundaries should be displayed. The attribute categoryOfRestrictedArea (CATREA in S-57) on the MPA would control whether the boundary was pecked or T-line. If the attribute not present the boundary would be pecked. The policy for boundary depiction should follow the principles in S-4.
    - 4.1.1 If a restriction is associated with the MPA the boundary line should be a T-line.
    - 4.1.2 If no restriction is associated with the MPA, the boundary line should be pecked.
  - 4.2 A fill should be available but switched off in a default view. The fill should be faint; just sufficient to notice. This fill could be turned on when a "Highlight" button in a pick report is selected.
  - 4.3 There should be a centre screen label of "MPA". It is recognised that MPAs overlap with each other and with other area objects in several regions of the world. Existing deconfliction rules should apply to prevent centre labels overlapping.
  - 4.4 The name of the MPA would not be displayed but be discoverable in a PICREP.
  - 4.5 The colour of all portrayal on the chart display to do with MPAs should be green. It is recognised that MPA boundaries will follow and cross coastlines so a shade which is distinct from inter tidal green is required. The advice of DIPWG should be sought on exactly which shade of green should be used for all purposes.

## Recommendations

- 5 DIPWG is requested to note the contents of this paper.
- 6 DIPWG is requested to recommend a suitable shade of green to depict MPAs.